### CS206

#### Linked Lists

### Linked List

- A linked list is a lists of objects.
- The objects form a linear sequence.
- The sequence is unbounded in length.
- Need a way to get at elements

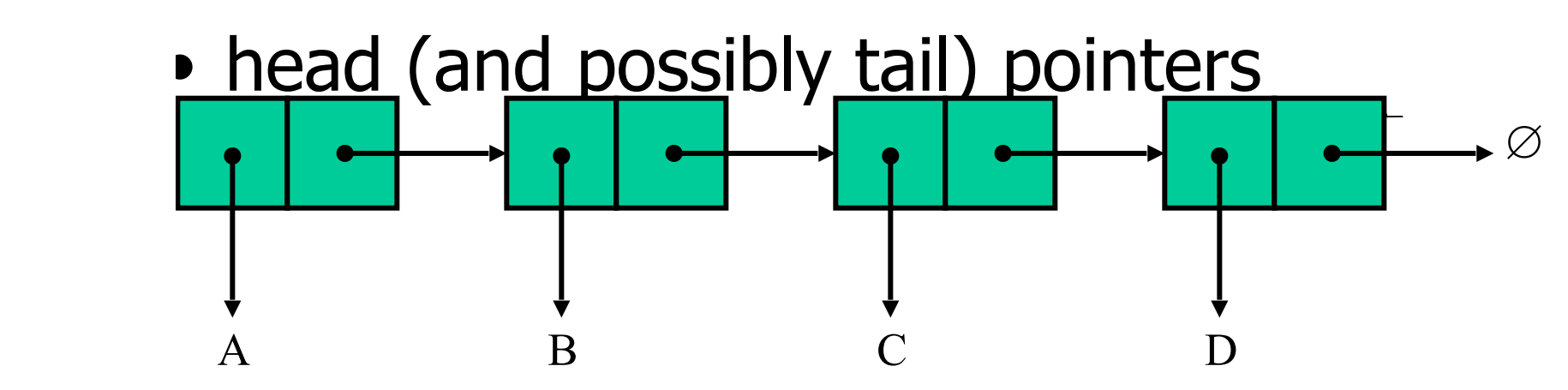

### Linked List versus Array

• An array is a single consecutive piece of memory, a linked list is made of many disjoint pieces (the linked objects). ArrayList is between

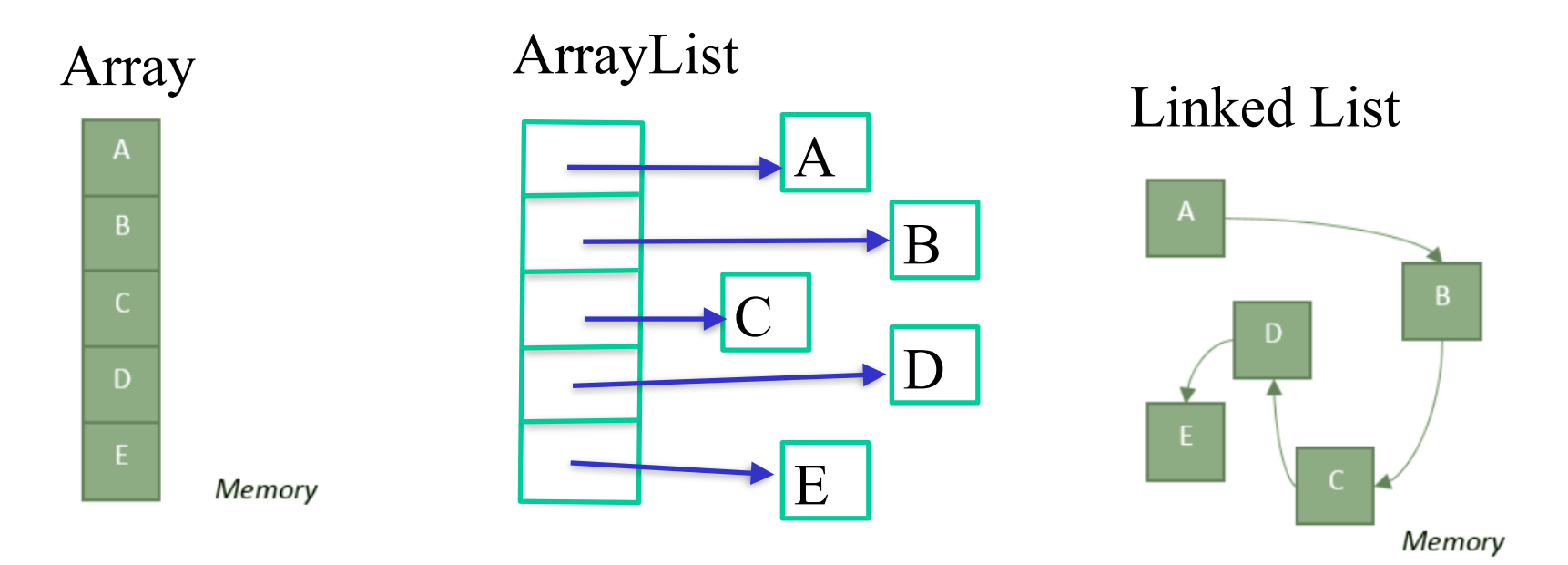

### Linked List versus Array

- Array
	- quick access to any element
	- slow insertion, deletion and reordering (shifting required in general)
- Linked list
	- quick insertion, deletion and reordering of the elements
	- slow access (must traverse list)

### Linked List Core

- the essential part of a linked list is a "self-referential" structure.
- That is, a class with an instance variable that holds a "reference" to another member of that same class
	- Multi-dimensional arrays are similarly self-referential
- For linked lists, this structure is usually referred to as a Node

```
private class Node<J> {
   public J data;
   public Node next;
   public Node(J data, Node next) {
     this.data = data;
    this.next = next;
   }}
```
# References in Java (Review)

- A reference variable holds a memory address to where the referenced object is stored (not the object itself)
- Reference types
	- Anything that inherits from Object (including String, Integer, Double, etc)
	- □ "primitive" types: int, float, etc are NOT reference types
- A reference is null when it doesn't refer/ point to any object

### References and equality (review)

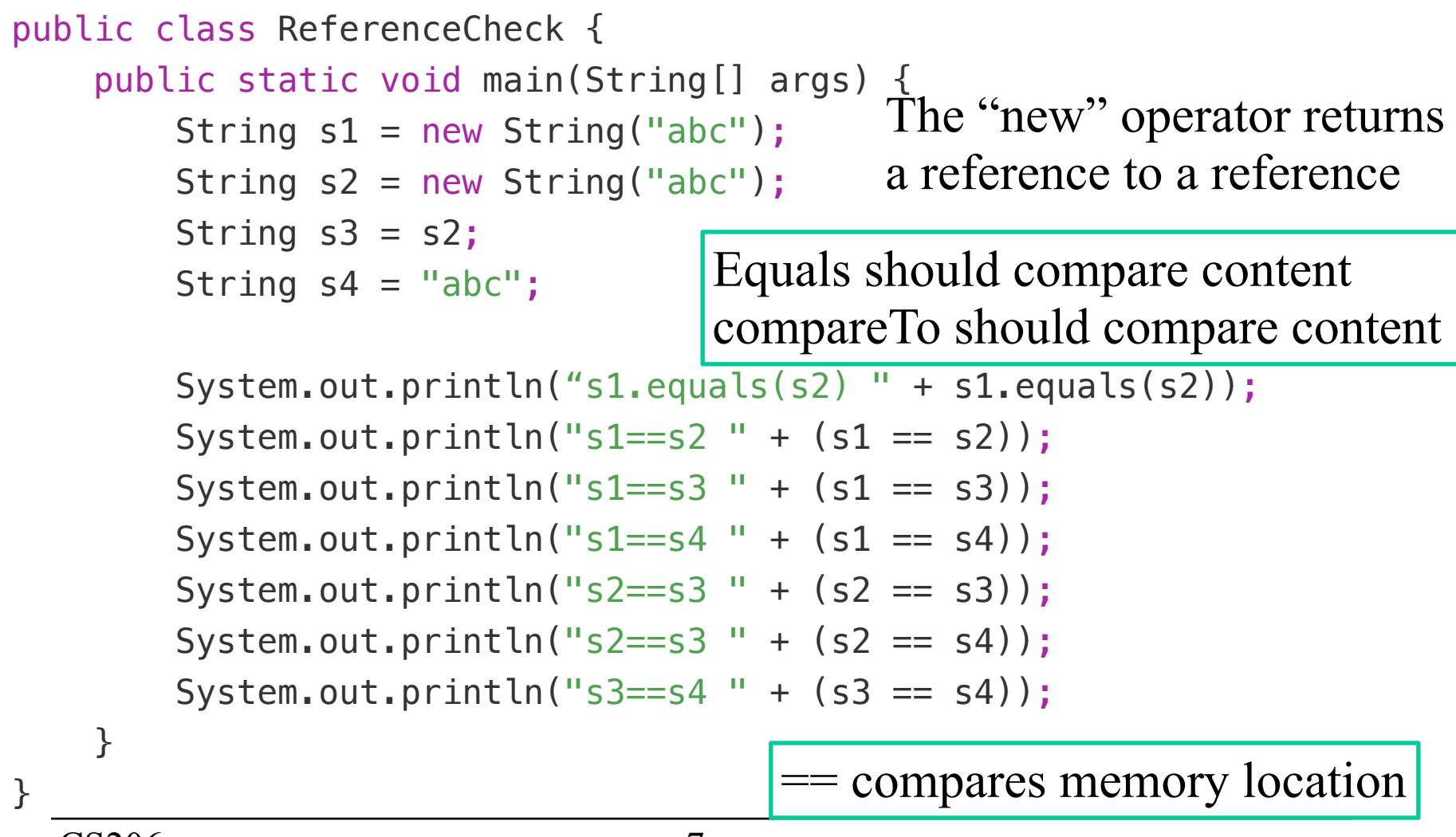

### Linked List interface

```
public interface LinkedListInterface<J> 
{ 
     int size(); 
     boolean isEmpty(); 
     J first(); 
     J last(); 
     void addLast(J c); 
     void addFirst(J c); 
     J removeFirst(); 
     J removeLast(); 
     boolean remove(J r); 
}
```
### Starting Point

```
public class LinkedList<J> 
        implements LinkedListInterface<J> 
\{ private class Node<V> 
 { 
        public V data; 
        public Node next; 
        public Node(V data, Node next) 
\{ this.data = data; 
           this.next = next; 
 } 
     } 
     private Node head = null; 
}
```
### Size

```
public int size() { 
    int siz=0; 
   for (Node n=head; n!=null; n=n.getNext()) 
    {
       siz++;
     } 
   return siz; 
}
```
- Algorithmic Complexity (Big-O)?
- Can we improve?

### Print a Linked List

```
public String toString() { 
    StringBuffer s = new StringBuffer(); 
   for (Node n=head; n!=null; n=n.getNext()) 
    { 
         s.append( n.data.toString()); 
         if (n != tail) 
\{s.append("\n");
        } 
    } 
   return s.toString(); 
}
```
# Inserting at the Tail

- 1. Get to the end
	- 1. O(n)
	- 2. Save time, add an instance variable "tail"
- 2. Create a new node
- 3. Have new node point to null
- 4. have old last node point to new node
- 5. update tail to point to new node

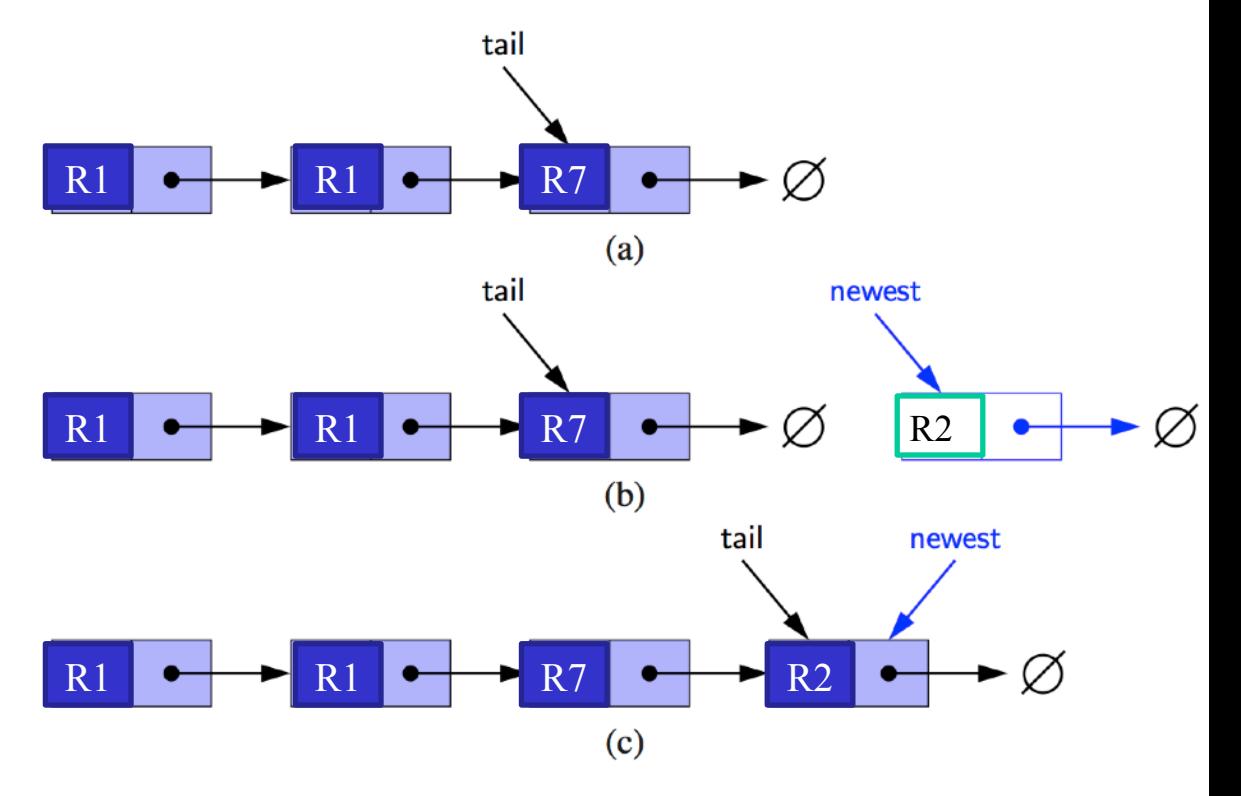

### Insertion

```
 public void addLast(J c) 
  \mathcal{L} Node newest = new Node(c, null); 
       if (isEmpty()) 
     \{ head = newest; \} else 
 { 
          tail.next=newest; 
 } 
      tail = newest; size++; 
     }
```
Why not take a Node?

### Inserting at the Head

- 1. create a new node
- 2. have new node point to old head
- 3. update head to point to new node

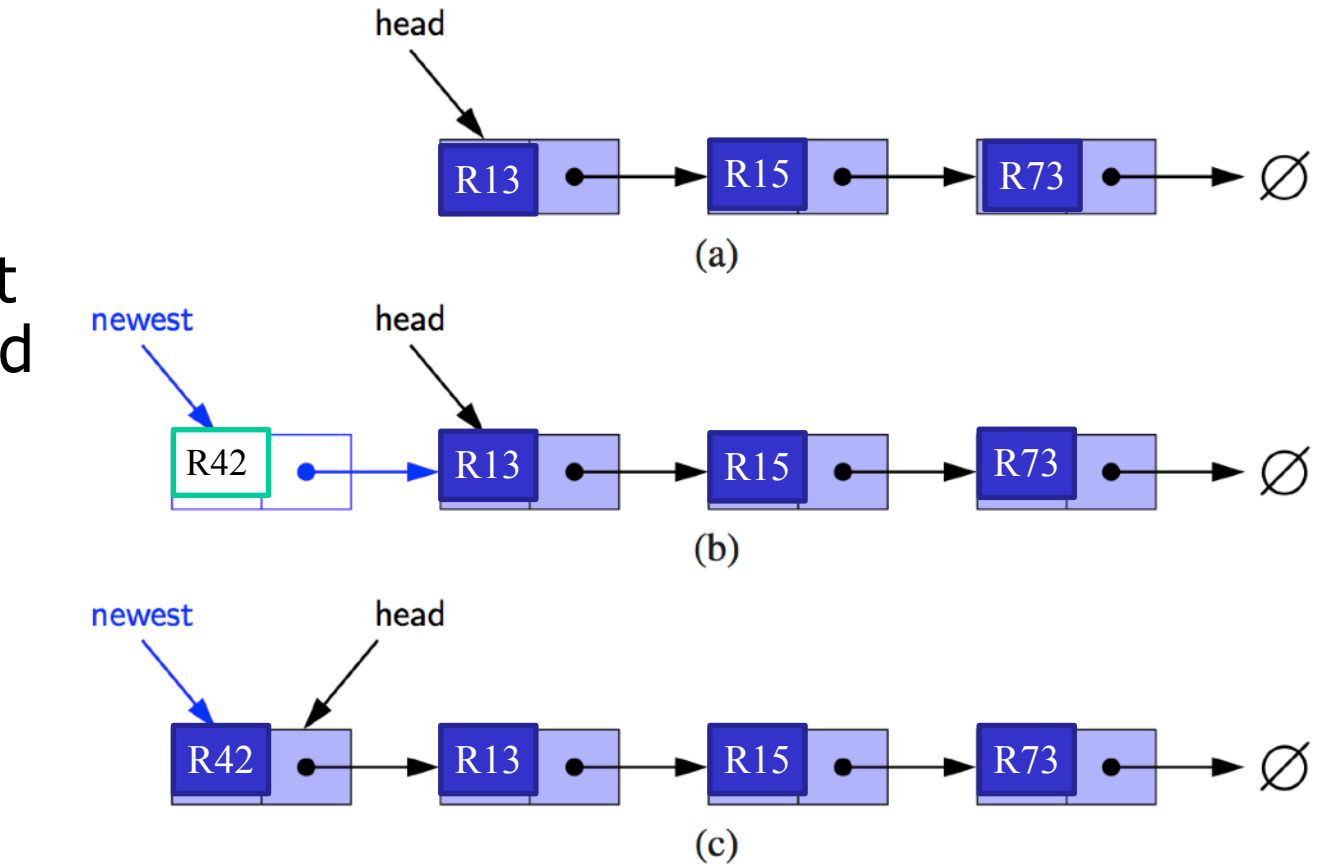

write addFirst at chalkboard

### Removing at the Head

- 1. update head to point to next node in the list
- 2. allow "garbage collector" to reclaim the former first node

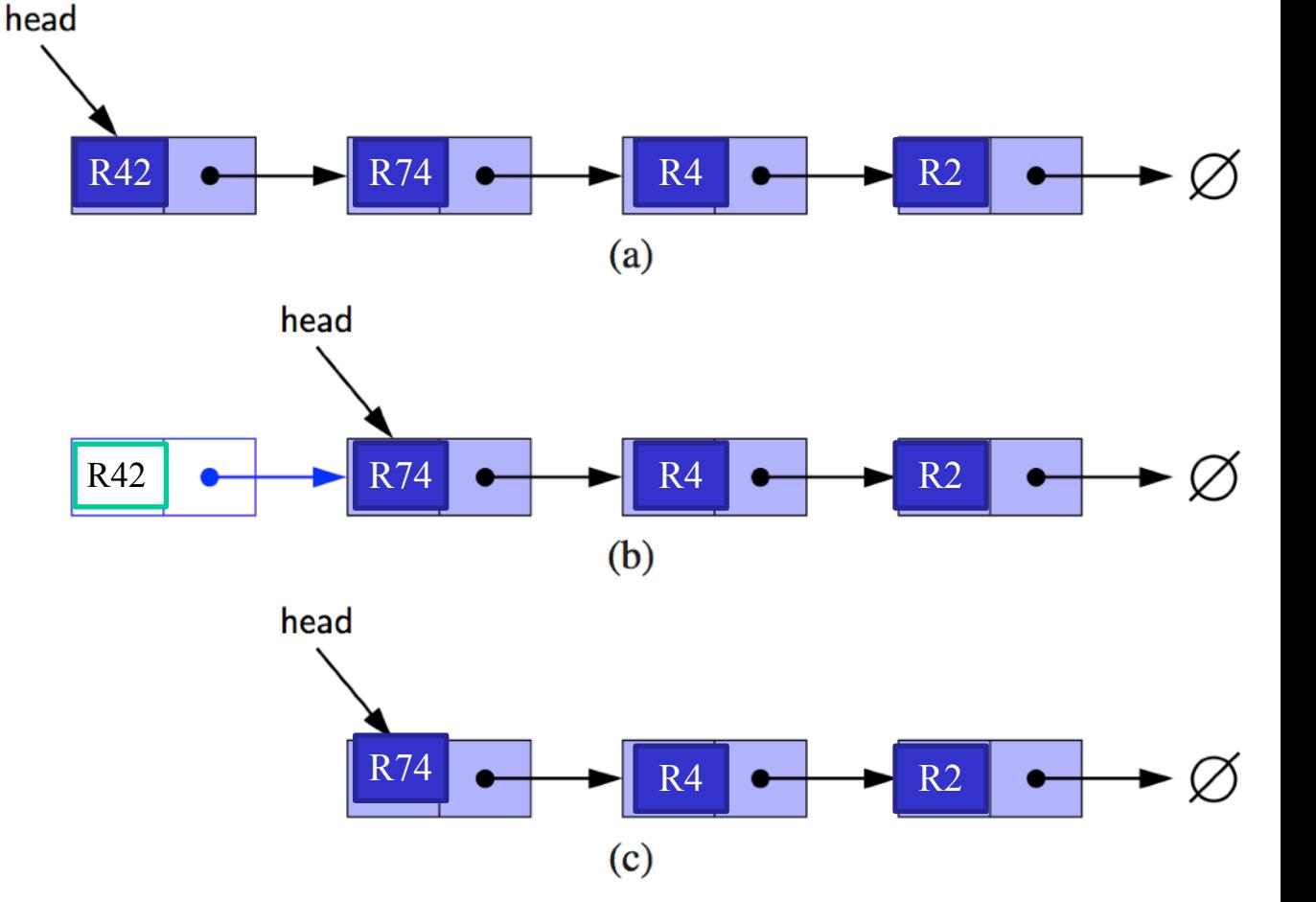

### Deletion

```
 public J removeFirst() 
  \mathbf{A}if (isEmpty()) {return null;} 
      J target = head.data; 
     head = head.next; 
     size--;
     if (isEmpty()) {tail = null;}return target; 
 }
```
### removeLast()

- 1. If you have a tail pointer
- 2. If you do not have a tail pointer

### Mini-Lab

- Hand write the method below
- This method should search through its linked list for a node containing the object  $j$  (use  $==$ ).

*/\*\**

```
 * Remove a node containing the provided object.
```

```
 * If not found, return false
```

```
 * If found, remove from the linked list the node containing r
```

```
 * and return true.
```

```
 * @param r the object to be removed.
```

```
 * @return true iff the object is in the linked list.
```
 *\*/*

```
 boolean remove(J r);
```